# **Power BI para contables, auditores y financieros. Construye un Dashboard Financiero de 0 a 100**

**000**<br>闘器

**13**, **15**, **20** y **22** de **mayo** de 2024

# **16.30 - 20.30 h**

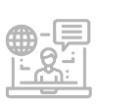

- Plataforma Zoom **-** - Sala de Formación Colegio Economistas **-** *[Luís Braille, 1 - Entlo.; 30005 Murcia]*

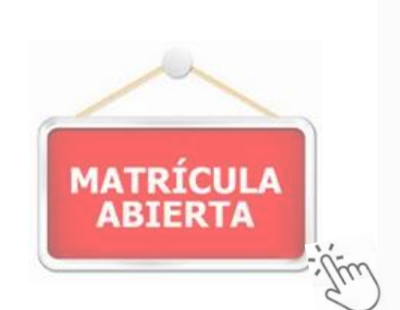

**| Curso DUAL |**

## ❑ **Manuel Ramón Ramón**

Abogado y Economista. Directivo en ReDigital (Consejo General de Economistas). Formador experto en Inteligencia Artificial y Microsoft Power Platform (BI, RPA, DPA, APPs). Controller CCA con amplia experiencia en el sector.

Web: <https://www.manoloramon.com/> - LinkedIn: <https://www.linkedin.com/in/manuelramonramon/> Perfil ReDigital: <https://redigital.economistas.es/economista/manuel-ramon-ramon/>

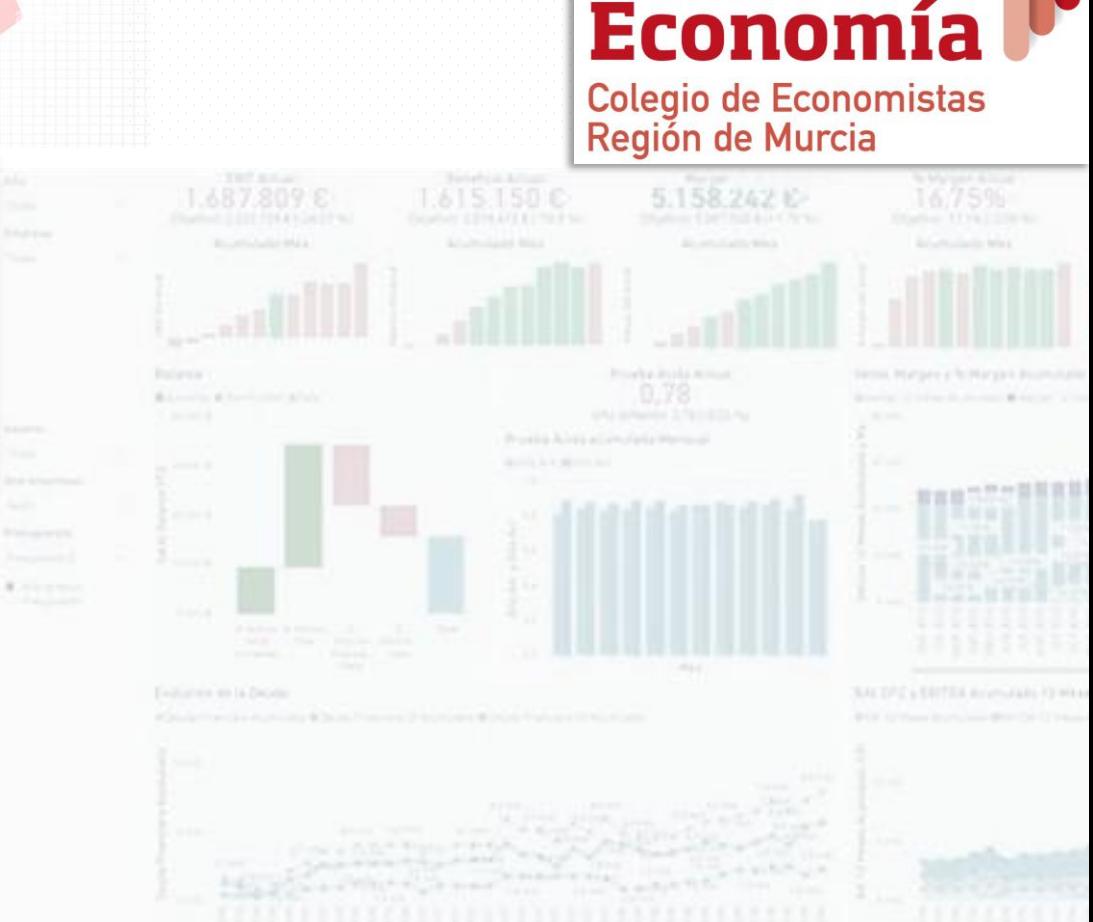

**Escuela de** 

# ❑ **Actividad Homologada:**

 Auditores de Cuentas\*: 16 h Otras Materias Expertos Contables (REC]): 16 h

Sólo computarán justificando el seguimiento del curso | Declaración firmada de Asistencia del Auditor

## Introducción:

Curso integral, enfocado en el diseño y análisis de Dashboards Financieros, utilizando Microsoft Power BI. Abarcando, desde los conceptos básicos, hasta las técnicas más avanzadas para la visualización y análisis de datos financieros. El alumno aprenderá a realizar un análisis de PyG, Balance, así como de los principales ratios financieros.

## Objetivos:

- 1. Aprender a construir un Dashboard Económico-Financiero efectivo. utilizando Microsoft Power BI.
- 2. Dominar las técnicas de modelado y mejores prácticas para el diseño de dashboards financieros.
- 3. Desarrollar habilidades analíticas para la interpretación y presentación de estados financieros.
- 4. Generar KPIs avanzados y aplicar análisis financiero para la toma de decisiones en empresas.

→ **Sugerencia:** Pudiendo seguir esta formación en modo online, para obtener el mayor aprovechamiento de la actividad; **se recomienda la asistencia** en Presencial.

Coordinación: **Marcos Antón Renart.** Director de la Escuela de Economía.

Condiciones generales: **\*Actividad Dual,** se realizará Presencial siempre y cuando haya quórum suficiente. De no salir presencial, se celebrará exclusivamente en modalidad Online. Para ello, precisamos que se indique preferencia/modalidad a la hora de realizar la preinscripción (*o bien al remitir el justificante de abono*).

#### **- Enviar mail informando a** → [secretariamurcia@economistas.org](mailto:secretariamurcia@economistas.org)

Aviso - asistentes Online: en la medida de lo posible, y con el fin de hacer las actividades *a distancia* un poco más cercanas; se pide a todos los participantes que **se conecten a Zoom con su cámara encendida**. Y así mismo, que se **mantenga abierta durante el desarrollo** de la actividad. Gracias de antemano!

## IMPORTE MATRÍCULA:

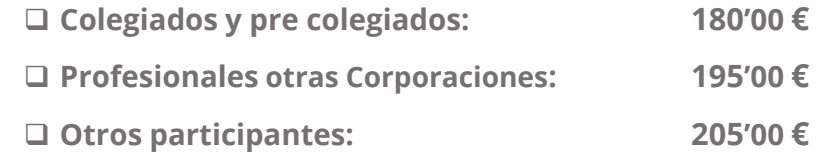

#### \* Descuentos:

- $\checkmark$  Colegiados y pre colegiados en desempleo  $\hat{\to}$ **10% descuento** *(sobre el precio de colegiado*)
- ✓ Empleados de colegiados ejercientes → **Precio de Profesionales otras Corp.** (*aportando copia tc1/tc2*)

Con Créditos de Fundación Estatal + Información y descarga de impresos

Inscripciones hasta el 7 de mayo | A través de la [Ece](https://economistasmurcia.e-conocimiento.org/) |

#### Formalizar matrícula | Modo de pago

Al recibir mail de "confirmación de plaza"; tiene dos opciones para el abono:

- **Transferencia CaixaBank**: **ES13 2100 8266 9913 0143 3839**
- **O a través del nuevo servicio\* de pago de la Escuela [[Bizum\]](https://www.google.com/url?q=https://pycmt.me/L3GI&source=gmail-imap&ust=1680173669000000&usg=AOvVaw00zErbFOBYFaPjgCzMMyde)** \*Acceder al servicio y proceso de pago →

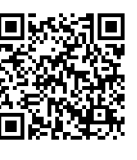

- Indicar en el concepto: fecha de celebración del curso + nombre del alumno. O bien número de pedido.
- Enviar justificante a: [secretariamurcia@economistas.org](mailto:secretariamurcia@economistas.org)

**> Toda inscripción no anulada antes del inicio del curso supondrá el pago íntegro de la matrícula** (aunque no asista en directo).

\* Anulación: Inscripciones anuladas 2 días antes del inicio del curso: sin coste. Una vez enviado el enlace de conexión, o bien el material; NO podrá anularse la inscripción y se abonará el 100% de la matrícula.

## Programa:

#### Preparación de Datos:

Entendimiento y manejo de datos financieros. Importación y limpieza de datos para reportes financieros.

#### Análisis Avanzado:

Aplicación de KPIs básicos y avanzados en el análisis financiero. Uso de análisis Dupont y otros modelos para diagnósticos financieros.

#### Visualización de Información:

Diseño de dashboards interactivos para estados financieros. Técnicas de visualización para la comunicación efectiva de datos financieros.

#### Técnicas y Herramientas:

Modelado de datos y diseño de dashboards utilizando DAX en Power BI. Preparación de informes financieros y estados de resultados.

Requisitos mínimos: es necesario tener instalado Power BI Desktop en su pc o portátil. Según la página de Microsoft, los requisitos mínimos para Power BI Desktop son: Windows 7 o posterior, .NET 4.5, Internet Explorer 10 o posterior, 1 GB de RAM, procesador x64 o x86 compatible con SSE2. Asegúrese de cumplir con estos requisitos, para poder aprovechar al máximo el curso y obtener el máximo rendimiento de Power BI.

Resumen: el curso es una oportunidad única para profesionales y estudiantes que buscan profundizar en el análisis y presentación de datos económicofinancieros. Este programa está diseñado para equipar a los participantes con las habilidades necesarias para transformar datos brutos en insights financieros concretos, utilizando las potentes herramientas de Microsoft Power BI.

# **Power BI para contables, auditores y financieros. Construye un Dashboard Financiero de 0 a 100**

**13**, **15**, **20** y **22** de **mayo** de 2024 **| Curso DUAL |**